### **123 Watermark Crack Product Key Free Download (Final 2022)**

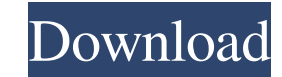

#### **123 Watermark (LifeTime) Activation Code PC/Windows**

Simple but powerful software for adding multiple watermarks to your pictures and videos. The program adds text, image or QR code watermarks to digital images. It can combine several watermarks in one layer or create single Watermark Crack Free Download Key Features: Add watermark to digital photos or videos. Insert text, image or QR code watermark to digital images. Apply text, image, QR code, border, cross or text watermark to digital image JPEG, GIF, TIFF, PNG, PDF, PSD or JPG files. Apply and modify transparency, color, image size, positioning and effects to watermarks. Import, preview and crop images. Supports Windows 7/8/10/Vista. Use the free version to version includes the following features: - Add multiple watermarks to digital photos and videos. - Extract, save and convert images. - Apply watermarks to jpg, gif, tiff, bmp, png and pdf files. - Apply watermark to image watermarks. - Manage watermarks using multiple layers. - Modify watermarks properties including position, size, transparency, color and other settings. - Support English, French, Spanish, German, Portuguese, Czech, Danish, Bulgarian, Russian, Polish, Italian and other languages. - Password protect the software for privacy protection. - Convert image to pdf. - Support Photoshop CS6, Photoshop CS6, Photoshop CS6, Photoshop CC, Gimp, PSE, Corel Adobe Illustrator and other graphic tools. - Save time with the automatic import of images from digital camera or folder. - Choose the output format of your choice. - Delete and export watermarks from the program. - Suppor Save time with the automatic upload to cloud storage - Save time by printing photos and save to photo printers. - Support Windows 7/8/10/Vista - Support English, French, Spanish, German, Portuguese, Czech, Danish, Swedish, Russian, Polish, Italian and other languages I love the app as I have done before and make many images for my business, and it works well. I had a

### **123 Watermark Crack +**

Key Macro allows you to set both for the active layer or all the selected layers, to obtain exactly the result you want. Once the defined settings are finalized, you can apply them to as many layers as you like. Thanks to without having to open each individual layer again, which can lead to an enormous time saving. Fully automated tool for image editing The program includes numerous editing functions, such as luminance adjustment, gamma cor few. In fact, there is no reason why you can't use Key Macro to perform the complete image editing process. The automated process saves a great deal of time when compared to many other applications, as it does not require Macro allows you to work with various editing functions On the left side of the application window, you can open a number of functions that allow you to apply specific effects to the active layer or all of the selected lay the settings that have been saved. The basic functions include changing the brightness, contrast, gamma correction and color. You can also apply the saturation or hue and apply visual effects such as lighting and various f program will automatically perform the editing operation. You can apply these settings to an unlimited number of layers, so it is up to you to decide how to work. For example, you may have a certain preset set of filter ef the settings for this preset. Simply select the desired preset and the application will open it with the correct settings already applied. In this way, you can save a great deal of time while working, and you can apply dif PNG As well as applying effects and adjusting the color, brightness, contrast and other parameters, Key Macro enables you to save images in different formats. It can save images as JPG, PNG, PDF and GIF formats. There are can choose the format and size that is most appropriate for your needs. Image Watermark & Vignette is a powerful image-editing software specially developed for the world of digital image editing, creative graphic design, v requires advanced image editing. Unique features: Full screen photo protection A single image may be protected in a 77a5ca646e

## **123 Watermark Crack+ [Updated] 2022**

123 Watermark is a user-friendly application that makes it simple to apply watermarks to large numbers of images. It allows you to work with multiple layers and can insert text or image overlays, borders, crosses and QR co process to a few easy steps While most image editors can be used to insert watermarks, this program is specially created for this purpose and focuses on speed and efficiency. You can import images with drag and drop, and i once. If you need to process an entire camera roll, 123 Watermark can complete the process in no time at all. Work with multiple layers and apply as many watermarks as you wish The application enables you to insert text, i borders or stamp the picture with a simple cross. These objects can be placed in any position, though it would have helped if it were possible to move them with the mouse pointer. Additionally, you can modify their transpa vertically, scale them and apply various visual effects. Convert images, save them locally or upload them to cloud storage As you would expect, 123 Watermark allows you to export the processed images to a number of formats TIFF and PNG. However, you can also upload them to Dropbox, OneDrive or Google Drive directly and save a lot of valuable time in the process. Overall, 123 Watermark is a straightforward application designed to perform a sp can help you apply watermarks to numerous images very quickly, as well as convert them to other formats or upload them to cloud storage. Download Related Software 123 Watermark Description: 123 Watermark is a user-friendly apply watermarks to large numbers of images. It allows you to work with multiple layers and can insert text or image overlays, borders, crosses and QR codes. Intuitive program that reduces the process to a few easy steps W watermarks, this program is specially created for this purpose and focuses on speed and efficiency. You can import images with drag and drop, and it is even possible to load an entire folder at once. If you need to process

# **What's New in the 123 Watermark?**

123 Watermark is a user-friendly application that makes it simple to apply watermarks to large numbers of images. It allows you to work with multiple layers and can insert text or image overlays, borders, crosses and QR co process to a few easy steps While most image editors can be used to insert watermarks, this program is specially created for this purpose and focuses on speed and efficiency. You can import images with drag and drop, and i once. If you need to process an entire camera roll, 123 Watermark can complete the process in no time at all. Work with multiple layers and apply as many watermarks as you wish The application enables you to insert text, i borders or stamp the picture with a simple cross. These objects can be placed in any position, though it would have helped if it were possible to move them with the mouse pointer. Additionally, you can modify their transpa vertically, scale them and apply various visual effects. Convert images, save them locally or upload them to cloud storage As you would expect, 123 Watermark allows you to export the processed images to a number of formats TIFF and PNG. However, you can also upload them to Dropbox, OneDrive or Google Drive directly and save a lot of valuable time in the process. Overall, 123 Watermark is a straightforward application designed to perform a sp can help you apply watermarks to numerous images very quickly, as well as convert them to other formats or upload them to cloud storage. 123 Watermark is a user-friendly application that makes it simple to apply watermarks you to work with multiple layers and can insert text or image overlays, borders, crosses and QR codes. Intuitive program that reduces the process to a few easy steps While most image editors can be used to insert watermark purpose and focuses on speed and efficiency. You can import images with drag and drop, and it is even possible to load an entire folder at once. If you need to process an entire camera roll, 123 Watermark can complete the multiple layers and apply as many watermarks as you wish The application enables you to insert text, images and QR codes, as well as create borders or stamp the picture with a simple cross. These objects can be placed in a were possible to move them with the mouse pointer. Additionally, you can modify their transparency and color, tile them horizontally or vertically, scale them and apply various visual

### **System Requirements:**

Battlefield V (PlayStation 4) requires a PlayStation®4 system (sold separately). Online features require an Internet connection. Additional Notes: Online features require an EA Account to activate. Online features may be a on all platforms or all devices. For optimal performance, the system specifications listed are based on the system configuration, device configuration (such as screen, video settings), and browser type used by the player. (PlayStation 4) requires a

<https://momentsofjoys.com/2022/06/06/sherlock-free-download-for-windows/> <https://www.pickupevent.com/wp-content/uploads/2022/06/mahobas.pdf> <http://palladium.bg/wp-content/uploads/2022/06/keylfulb.pdf> <http://www.indepthnepal.com/wp-content/uploads/2022/06/MiniPiano.pdf> <http://www.brickandmortarmi.com/beyond-tv-link-latest/> <https://mevoydecasa.es/wp-content/uploads/2022/06/favohen.pdf> <https://seo-focus.com/wp-content/uploads/2022/06/folleli.pdf> <http://kramart.com/vrm-box-crack-free/> <https://xn--80aagyardii6h.xn--p1ai/pugnax-crack-free-download-x64-latest-2022/> http://dirkjuan.com/wp-content/uploads/2022/06/APDF\_Manual\_Split.pdf